## Download Adobe Photoshop CC 2014 With Serial Key For PC 2023

Cracking Adobe Photoshop is not very difficult. The first step is to download a program called a keygen. This is a program that will generate a valid serial number for you, so that you can activate the full version of the software without having to pay for it. After the keygen is downloaded, run it and generate a valid serial number. Then, launch Adobe Photoshop and enter the serial number. You should now have a fully functional version of the software. Just remember, cracking software is illegal and punishable by law, so use it at your own risk.

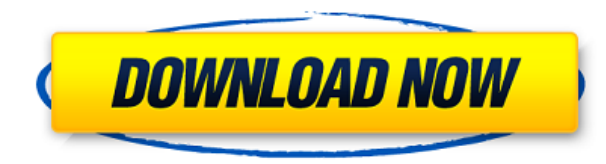

There has been so much talk about how Apple and Adobe can merge, and to be frank, it's probably a good idea. Adobe Cloud is the future of software. The developers at Adobe are talking about this future, insisting that it is time to shift focus to mobility, which means that Adobe Cloud means that it is no longer tied to three specific computers. Adobe is writing software for the cloud, tablets, mobile phones, TVs, and anything else that can receive data. They can produce a single file and its data will be accessible on any device. Curse, the company that created it, adopts the same open source ethos that Linux and other software startups do: all the code that makes this app work is open source, which means that anyone can study it and work on improving it. Before I get into any of the details and new features of the latest version of Photoshop, I want to personally thank Adobe for sharing the update with *PCMag* so we could give it a test drive and share it with you. In addition to standalone Photoshop CC, you can also easily sync your images to the cloud and share with colleagues and clients. You can combine the online storage of a single computer on a public or private network with the support for high-performance backups. The Adobe Creative Cloud subscription service was made available to Mac users running Mac OS X Lion (10.7) or later on Aug. 31, 2014. Mac OS users can have a permanent access to all of the latest software releases and updates.

## **Adobe Photoshop CC 2014 Download Free License Key [Win/Mac] [32|64bit]**

## **2023**

What It Does: The Shape tool turns areas into selections, which you can then fill, dissolve, transform, and change in all sorts of ways. This tool can be used to create shapes from any area of your image or to transform any shape into a selection. You can also use the marquee tool to select multiple shapes and convert those selections to a layer. **What It Does:** Clipping masks are one of the most powerful tools in Photoshop. You can use them to create layers by creating a mask on a layer and then duplicating it onto another layer, creating the illusion of four different layers in your image. **What It Does:** While you're working with Photoshop, you're most likely going to be working with layers. Layers are basically doing for the graphics you create what layers used to do for paper. For example, say you have a page that has an image on top, a white background, and a neutral gray base layer. If you add a new layer on top, change the "masking" settings in that layer, and use the blending options, you can have it blend into the background, giving you a black-and-white effect. What It Does: The Levels tool allows you to adjust the nuance between each color in your image. In fact, levels have become one of the most important tools in photoshop. They allow you to make subtle changes to the tonal (saturation) and light/dark (contrast) value of an image. **What It Does:** Photoshopping is all about using the right settings and commands to get your images to look exactly how you see them in your head. The Develop menu contains most of these settings. As an example, the Enhance option has several suboptions that change the appearance of your image, like contrast, color, and sharpness. There are also a number of other settings you can use to clean up and adjust your image. 933d7f57e6

## **Adobe Photoshop CC 2014 Activator x32/64 2022**

With advanced tools for non-destructive editing, you can improve details and highlights, and fix problems with the photo. You can adjust levels and brighten exposure, sharpen details, and apply blur or desaturate areas, depending on the effect you wish to achieve. You can also mask areas, add edges, adjust colour, and apply filters, brushes, and textures for added effects and style. Use enhanced visual tools to revamp details with precision, see overall composition, and add scale, perspective, perspective correct, and crop transforms to your image. With Adjustment Layers, you can create special effects and adjust or control changes in an area of an image. You can use the Liquify filter to edit the edges of an image while it's still selected. There are also edge-based and direct line tools for building shapes and adding them to the image. We're thrilled to announce the publication of Photoshop on the web. Beginning with Photoshop Creative Cloud version 2018, you can now export your Photoshop documents as fully functional web pages. Simply choose File > Export > Export to Web, and choose the page format that best suits you. For more detailed instructions on how to publish your web page please refer to the online guides for exporting Photoshop pages. You can also download this tool for free from the Adobe website. With Adobe's Help website, you can find more information about publishing. AI technology also plays a huge role in the future of Photoshop Elements. It's built on the same engine that powers Adobe products like Photoshop and InDesign. We are hard at work in the Elements technology group to build AI capabilities into the UI and workflows—using deep learning—to make it easier to create, edit, and share images.

free download photoshop cs5 full version 64 bit camera raw plugin for photoshop cs5 free download free download icons for photoshop free download photoshop cs5 64 bit download photoshop cs5 full crack 32 bit free adobe photoshop cs5 free download for windows 7 32 bit filehippo free trial download photoshop cs6 free templates download photoshop free trial download photoshop free download photoshop cs6 full version for windows 10 64 bit

Adobe Systems Incorporated (www.adobe.com) is a leader in the creation, delivery and management of digital media and business applications. The Company is uniquely positioned to help its customers leverage digital media to achieve more effective business results. After a long wait, a simple, effective photo editor for the Mac finally arrived, and it's one of the best you can get. Elements has a smaller feature set, but that's mainly because pro features come through a premium subscription. If you already paid for a Photoshop subscription, the \$29 annual Elements subscription makes up the difference. **Adobe Elements**: Elements is the simple, affordable photo editor for Macs. In many ways, it's an updated version of Photoshop Elements, the enigmatic photo editor that appeared a decade ago and hasn't changed much since. While Elements doesn't offer a minimalistic interface, scans flawlessly, and automatically corrects a host of image-related problems, Photoshop's more powerful tools are usually what you need for editing. Unlike the Windows elements, Elements is available at the Mac App Store. The Elements desktop application is free to download and – like its Windows sibling – requires a subscription to Photoshop. The \$29 annual Elements subscription makes up the difference between Elements and the less-powerful Photoshop version. The Toolbar - Layers are at the top of the toolbox. You can drag and drop them right on the image. Tools are arranged according to your needs as you crop or edit your images. The iPhoto workflow - Photoshop

Elements for Mac makes it easy to import iPhoto albums into a new document, and to navigate the images within the newly imported album by fading in from the edges, or using a user-friendly image browser. The Layers panel - There are a lot of important layers to work with. In easy, small squares, use the Tab key to switch through the layers. Preview your image. The Tools panel - Drag and drop your tools. Most tools are dragged directly onto your image. Tools are arranged according to your needs as you crop or edit your images. Use the powerful Selection. Smudging - The imageorganization features work like a dream. The Save and Open dialogs are especially helpful. The iPhoto workflow - Photoshop Elements for Mac makes it easy to import iPhoto albums into a new document, and to navigate the images within the newly imported album by fading in from the edges, or using a user-friendly image browser.

The flagship product of Adobe Photoshop is the professional image editing software of Adobe which was launched in 1989 for the Macintosh platform. While the primary objective of development was to web, graphic and commercial print images, Photoshop is currently used for other purposes like writing, graphic design, and multimedia. Photoshop adoption is 80% by volume and 25% by value (2014). Adobe Photoshop CC 2019 also introduces Shared CC, which allows designers, photographers, and creative professionals to access, share, and collaborate on a single design in a persistent workspaces in the cloud that's accessible on mobile and desktop using a web browser. This feature is available in the product's Online CC service for Designers and Creatives v2, which Adobe launched in 2016. The limitation of the product is the need for a microsoft account to sign in. The latest version of this fabulous app is the Photoshop CC. When you're subscription to Adobe Creative Cloud, you get access to a wide range of state-of-the-art editing tools, photo management services, the Adobe Stock library, an online workspace for sharing and collaboration. You can get Photoshop CC through the subscription model. Designers use these tools to edit and create images with simple click and drag features for instance, retouching products, lighting and special effects changes, and design utilization. This software includes tools that help the user remove unwanted portions of an image, such as an overweight person or a newsstand.

<https://techplanet.today/post/adobe-zii-441-full> <https://techplanet.today/post/crack-inssider-3121homefree-benitto-full> <https://techplanet.today/post/cingiz-abdullayev-mavi-melekler-pdf-free-better> <https://techplanet.today/post/hd-online-player-plc-password-crack-tool-free-107-aid-better> <https://techplanet.today/post/detour-mortel-4-720p-or-1080p> <https://techplanet.today/post/karizma-classic-album-designing-software-with-crack-free>

3D tools will be moved into the 3D Content module within Photoshop. They will be accessible from the existing tabs, and will be available for purchase as part of the 3D Content solutions. Updates will be applied to existing customers on a regular basis, but new customers will be charged at a new and significantly reduced price. Mix the latest collection of the 2020 Adobe Design Sprint – produced in partnership with Adobe Design Community – on the new Design Sprint Available tab of Studio, or on the Adobes Digital Publishing Suite. You can build beautiful web and mobile content quickly. See how designers and developers are using Design Sprint to produce final deliverables for organizations including The United Nations, National Geographic, the Smithsonian, and NASA. Photoshop features support for UHD ProRes workflows, as well as Apple ProRes. You can now work with Apple ProRes 4K and Apple ProRes Raw formats, and other key cinematic formats to create faster content for your web or TV productions. Additionally, for shooters and mobile content creators, we're adding support for a new set of RAW parameters, such as ISO, exposure and shutter

speed, and output resolution (wide, square,...) to help you create fast and realistic mobile visual effects. Browse through the Adobe Flickr Photofiber group – a collaborative community focused on sharing and documenting workflows in Photography, Video, Graphics, and Web Design. If you're just getting started, you can use the one-click tutorials to jumpstart your skills, and earn a free Creative Cloud Photography, Photography Essentials, Photography Pro Training, or Photography Studio subscription! In this group, you will also find the latest and best content by other members.

If there's one task you use Photoshop for, it's this. Adjust the white balance on the fly and save it in cache memory. Add a little more contrast for your watermark, and save it back to the original. Add tint or a really blue hue for some specified areas, and save it back to the original. All this can be done with one tool – the Adjustment Panel, which you can find by opening the White Balance menu. In its bid to stay the top-notch offering on the creative side. Adobe finally invested in a new design suite, as it kicked the last 10 years. Photoshop Design Suite comes as a standalone installation on macOS on your virtual desktops or in the cloud. It consists of Photoshop, Lightroom and Web Premium, Adobe Stock and Adobe Marketing Cloud. Design Suite comes with the latest versions of these products. As a designer, you need to understand the fundamentals of colour, including the way it impacts your images. Photoshop Elements has you covered as it handles the entire gamut of colour correctly. It even adjusts to the ambient light conditions you're shooting in – a rare feature in creative software. Throughout this transition, we are offering Photoshop-centric presets that bring the Experience Design specs of our teams' to life in recent versions of Photoshop. With this in mind, Photoshop currently supports unmodified Output profiles defined by Experience Design and there are preset options available for similar Output profiles to work with the 5.0 release of PS. Starting with version 5.1 you'll be able to make a better choice of presets and get the best of both worlds.